## **Example scripts for report exporting**

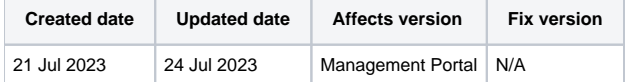

## **Description**

This page includes a collection of example scripts which can be used to get introduced with the Blancco Management Portal API endpoints.

NOTE! The provided scripts are fully experimental and built a single use case scenario in mind and are not meant to be used in a production environment!

There is no guarantee or warranty that these scripts will work as intended in a customer specific environment.

Running this script is only recommended in a controlled, non-production environment. Use the provided scripts at your own risk.

## Python

Requirements:

- **Python**
- Requests library

This script will export multiple pages of reports one report at a time ("size" parameter set to 1) printing the results and giving a summary after exporting the last page/report.

The endpoint URL, API key, export filter and other parameters are provided as part of the script and can be modified.

```
Example python script to export multiple pages of reports a single report at a time
import requests
def execute_curl_request(cursor=None):
    url = 'https://api.eu-west-1.blancco.cloud/v1/report/export'
    headers = {
        'Content-Type': 'application/json',
         'X-BLANCCO-API-KEY': 'YOUR-API-KEY'
     }
    data = \{ "filter": {
             "date": {
                 "gte": "2023-07-01T00:00:00Z"
             }
         },
         "format": "XML",
         "container": "NONE",
         "size": 1
     }
     if cursor:
         url += f"?cursor={cursor}"
    response = requests.post(url, headers=headers, json=data)
    return response
def check_and_print_response(response):
     if response.status_code == 200:
         print(response.text)
        cursor_header = response.headers.get('x-blancco-cursor')
        return cursor_header, True
     else:
        print("Request failed with status code:", response.status_code)
         return None, False
if \_name = = "__main__": cursor = None
     success_count = 0
    failure_count = 0
     while True:
        response = execute_curl_request(cursor)
         if success_count == 0:
            print("\n--------------------------------------------------")
         new_cursor, success = check_and_print_response(response)
         if success:
            success_count += 1
         else:
             failure_count += 1
         if new_cursor:
            cursor = new_cursor
         else:
             break
     print("\n--------------------------------------------------")
     print("All matching reports exported. Summary of exported reports:")
     print(f"Successful exports: {success_count}")
    print(f"Failed exports: {failure_count}")
```